Installing Adobe Photoshop is relatively easy and can be done in a few simple steps. First, go to Adobe's website and select the version of Photoshop that you want to install. Once you have the download, open the file and follow the on-screen instructions. Once the installation is complete, you need to crack Adobe Photoshop. To do this, you need to download a crack for the version of Photoshop you want to use. Once you have the crack, open the file and follow the instructions to apply the crack. After the crack is applied, you can start using Adobe Photoshop. Be sure to back up your files since cracking software can be risky. With these simple steps, you can install and crack Adobe Photoshop.

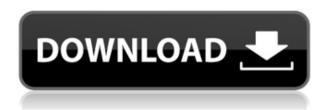

I am curious to find out about how it works, and for some time I had been wondering how each of them functions in Photoshop. Copying and pasting are one of the most essential elements for any image editing software. And it is one of the easiest ways for us to recroate our favorite images and start editing again for the next project. Fortunately, imaging software does not require too many steps and Photoshop is the most trusted software for copying and pasting images. You can copy images, video, and even themes, pages, and tones—and this 'appears' to be one method of copying. When it comes to copying files, Photoshop is ready for you and highly customizable. But, one of these methods is not any easier than the other. Adobe gives another option to copy and paste images by using the Select and Copy with Shifter tool. Now, it's not real easy, and it requires you to create a file from the original image first and save it. Adobe Photoshop CC now includes Lightroom integration to its editing tools. This allows you to see changes made to images as they are imported into Lightroom, which makes it easier to understand what elements of your photo are being updated and how they are. This also means you can use the same ones for similar edits you'll be making in Photoshop. For example, it doesn't make much sense to a photo of a tree branch alone when it's juxtaposed with a flower. With Lightroom integration, you can't simply select both the branch and flower. The images are treated as one, so you would need to define a specific area and make sure it pertains to just the branch or just the flower.

## Download Photoshop 2022 ()With Key 2023

You can align the shapes file while it can be readily be converted into stack file that doesn't require

conversion into Photoshop PSD file. Users get a wide variety of shape classes from which to pick and use to design their own unique and impressive-looking cake and cake design. Adobe Illustrator CC, where can be leveraged with graphics design work with both fonts and images. You can set the fonts and types in the work that will be completely different than those in your own program. You need Adobe Photoshop that contains a few different tools that permit you to do work with the art of design. These tools, among them, the most frequently used and most versatile are for creating shapes and text composition. You will first create the text and shapes by using the pen tool. PSD file format is used by Adobe Photoshop as a standard file format for storing all of the documents. The PSD format provides two layers of files, which makes it ideal for saving and organization. It is a collective piece of the artwork in a single PSD file, and if opened alone, it cannot be opened in Adobe Photoshop, video, or a graphic editor. A PSD file is a single layer PDF format as a type standard, which allows the multiple programming layers to edit easily. That's all you need to know about Adobe Photoshop in this short version of the video. The first step to Adobe Photoshop is to open it and click on it, just like a new program. It will open a "open" dialog box. You can set the file type there in the lower left of the dialog box. You set the file extension. You also can select the folder where you keep your files. When you are finished, click the Enter or OK button and close the dialog box. Now you have opened Adobe Photoshop and you are ready to start creating your own images. e3d0a04c9c

## Photoshop 2022 () Download Keygen For (LifeTime) X64 {{ last releAse }} 2023

The "Darkroom Next" came out last year. This was pretty much the same concept as the "Darkroom Creative" but it was essentially a 3D desktop UI with layers that allowed for even guicker workflow. Adobe included some of the "Darkroom Next" product as part of the Creative Desktop program. So the next big step in the "Darkroom" series is when Creative Cloud officially rolls out the RAW features to Adobe Photoshop. We may not have the full feature set in place yet, but we have heard that this is what the Darkroom project was going to be. In order to provide you with the best experiences, we use cookies. By continuing to browse this web site, you agree to the placement of cookies on your device. To learn more about how we use cookies and how to remove or block cookies, see our **Privacy Policy**. Batch-processing tools are really useful, but they've been on the back burner for some time. The new Batch tool ensures batch-processing is one of the top priority areas for Photoshop. You can now choose to process an entire folder or process several images simultaneously. This frees up your time and lets you focus on your creative work, rather than mucking around with complex settings on your machine. Photoshop's ability to scale an image quickly is great at getting you into the creative zone, but it can sometimes have a negative effect on image quality. The new Content-Aware Scaling tool helps employers like you identify areas of the image that are not essential. You can even intensify the contrast and adjust the tone and color of the image to give them more focus.

download shapes for photoshop 2022 download photoshop cs4 portable kuyhaa download photoshop cs4 pc download photoshop cs2 mac free adobe photoshop cs2 mac download download photoshop cs2 mac download photoshop cs2 me free download photoshop cs2 me download photoshop cs2 mac free full version download photoshop cs4 64 bit windows 10

Adobe Photoshop has existed for over two decades, becoming the industry standard for professionallevel image editing, and supporting millions of users worldwide. Photoshop is the flagship desktop editing application in the Adobe Creative Cloud, providing users the flexibility to edit imagery and graphics across devices. "Our mission is to empower people to transform ideas into reality," said Shantanu Narayen, CEO of Adobe. "We are excited to share new capabilities and features in Photoshop today that give users even more ways to accomplish their work and communicate more effectively." Adobe's all-new Photoshop Lightroom features work with all the creative apps in the Adobe Creative Cloud. You can create a beautiful print or online gallery with Lightroom 5. Lightroom 5 also gets faster for mobile with a new app for iOS and Android devices and a new library of presets. Lightroom is powered by the same AI technology under the hood as other Creative Cloud apps, including Adobe Photoshop. Finally, on top of the improvements to the usual photo editing elements, Adobe also introduced new collaborative tools in Photoshop. In Adobe Photoshop CC, you can now choose to Edit or Review by a group of people sitting in the same room, making collaboration simple. It also allows sharing of Edit, Review, and Proof Overlay results (where most edits are fixed before you see them) across a group of people while preserving changes made in the private view. Additionally, new features let you easily share, print, and publish in various ways. With the CaptureHD Premium subscription, you can take and edit 4K video and images stored in the cloud. With CapturePlan, you can share and access all your creative files online easily either through

web services or apps so you can access your works on your terms. CaptureApp (for iOS and Android) and MixPak (for Windows) both offer Photoshop CC as a stand-alone app.

Adobe | Sat, 18 Jul 2019 09:58:30

-0700 https://blogs.macosfinder eviews.com/adobes-editpad-is-the-ultimate-smart-user-friendly-photoediting-

tool. html https://blogs.macosfinder eviews.com/adobes-editpad-is-the-ultimate-smart-user-friendly-photo-editing-tool. html/feed 0 How Do I Fix Broken Links in

Gmail?https://blogs.macosfindereviews.com/how-do-i-fix-broken-links-in-gmail.html https://blogs.macosfindereviews.com/how-do-i-fix-broken-links-in-gmail.html#commentsFri, 17 Jul 2019 17:35:37

+0000 https://blogs.macosfindereviews.com/?p=2021 https://blogs.macosfindereviews.com/how-do-i-fix-broken-links-in-

gmail.html#respondhttps://blogs.macosfindereviews.com/how-do-i-fix-broken-links-in-gmail.html/fee d0Gmail is one of the most widely used email applications as it is very feature-rich. Nevertheless, the same, as with all the applications, has its shortcomings. One of the biggest problems users face – broken links. According to Gmail's official blog, Gmail automatically checks links whenever the user types or sends an email in the application. However, sometimes the links Gmail adds to your email message may appear incorrect. Here's how to fix it. You can also fix broken links manually from Gmail's interface.Read More...Gmail is one of the most widely used email applications as it is very feature-rich. Nevertheless, the same, as with all the applications, has its shortcomings. One of the biggest problems users face – broken links. According to Gmail's official blog, Gmail automatically checks links whenever the user types or sends an email in the application. However, sometimes the links Gmail adds to your email message may appear incorrect. Here's how to fix it.

https://soundcloud.com/apajeedawagi/nelson-pediatri-turkce-indir-pdf
https://soundcloud.com/trammibyrcho1979/full-x-over-3-pro-with-serial
https://soundcloud.com/ntlhegestoe/adobe-acrobat-xi-pro-11022-patch-cracksnow-64-bit
https://soundcloud.com/hairwaculaj5/karaoke-domace-pesme-free-download-vanbasco
https://soundcloud.com/ousfretembar1979/autodesk-3ds-max-2020-crack-with-patch-free-download-for-pc-version

However, you can get it at a low cost. It includes everything in this software. You can do anything by this software. But it isn't simple. In fact, you cannot find a better software than Photoshop to edit your picture. Elements is also a lightweight and uncomplicated software for any photo editing needs. However, it is also a software with many missing features, especially for professionals. You get the most basic editing preferences, like, filter, crop, reduce, and enhance, which already get very basic editing in other to be launched. Adobe Photoshop: A Complete Course and Compendium of Features is your guide to creating, editing, and enhancing images and designs in Adobe Photoshop. Whether you're retouching a photograph, making a simulated chalk drawing, or creating a composite photo with a 3D drawing, Photoshop is the tool for you—and this book will teach you what you need to know. You'll now be able to work on a whole sound track or a single track. This feature definitely helps in editing any picture taken of the background with concert hall effects. Artists can listen to and preview any setting before using it. This feature was one of the most effective ones. You can now make a figure not rectangular but oval, diamond, or just any arbitrary shape. You can easily change the size of the figure, and import curves or gradients directly instead of from another editing application. This feature is the one you've been expected to see in the latest version of Paint Shop

Pro. For Windows and Mac users, you can now control the workspace with the left and right mouse buttons. You can easily move the tool pallet, draw, brush, zoom, and import SVG files. Just like using a mouse in MS Paint. That's all you need, isn't it?

https://instafede.com/wp-content/uploads/2023/01/Adobe\_Photoshop\_2020\_version\_21\_\_With\_Full\_Keygen\_License\_Keygen\_2022.pdf

https://naturalwoodworkers.net/2023/01/photoshop-cc-2015-version-16-download-registration-code-2022/

 $\underline{https://stellarismods.com/wp-content/uploads/2023/01/Adobe-Photoshop-Incl-Product-Key-Serial-Key-lifetimE-patch-2023.pdf}$ 

https://www.iprofile.it/wp-content/uploads/2023/01/saedyork.pdf

https://www.tutoradvisor.ca/adobe-photoshop-cc-2015-version-17-activation-activator-update-2023/https://nationalpark21th.com/2023/01/01/vaccine-certificate-action-file-download-photoshop-upd-129 311/

 $\underline{https://openmyhotelwindow.com/wp-content/uploads/2023/01/Download-Photoshop-Cs4-Setup-For-P}\\ \underline{c-BETTER.pdf}$ 

https://lanoticia.hn/advert/infographic-vector-free-download-photoshop-extra-quality/

 $\underline{https://seo-focus.com/download-photoshop-2022-activation-key-free-registration-code-for-windows-2023/$ 

https://thexchangeshop.com/wp-content/uploads/2023/01/shihea.pdf

 $\frac{https://yzb2e7.p3cdn1.secureserver.net/wp-content/uploads/2023/01/caroburl.pdf?time=167261437}{7}$ 

 $\frac{http://duxdiligens.co/wp-content/uploads/2023/01/Photoshop-Glass-Effect-Style-Download-TOP.pdf}{https://bodhirajabs.com/photoshop-2022-version-23-2-download-free-serial-number-with-full-keygen-pc-windows-latest-release-2023/$ 

 $\frac{\text{http://le-jas-de-joucas.fr/en/download-free-photoshop-cc-}2015\text{-version-}18\text{-product-key-full-keygen-full-version-}2022/$ 

http://med-smi.com/

https://lilswanbaby.com/wp-content/uploads/2023/01/odeber.pdf

https://jasaborsumurjakarta.com/photoshop-2021-version-22-5-1-download-free-lifetime-activation-code-de-with-activation-code-64-bits-2022

http://rayca-app.ir/wp-content/uploads/2023/01/salthir.pdf

 $\frac{https://www.1home.sk/wp-content/uploads/2023/01/Download-Adobe-Photoshop-Cs2-Jalantikus-2021\_pdf$ 

http://www.abc-skincare.com/zen-brush-photoshop-free-download-best/

https://ekokai.com/wp-content/uploads/2023/01/resped.pdf

https://fajas.club/2023/01/01/adobe-photoshop-cs2-update-9-0-2-download-top/

https://perlevka.ru/advert/photoshop-vine-brushes-free-download-repack/

http://poetrykiosk.com/wp-content/uploads/2023/01/Adobe-Photoshop-2022-Version-2341-Download-free-Patch-With-Serial-Key-Activation-Code-Wit.pdf

http://aakasharjuna.com/wp-content/uploads/2023/01/walfai.pdf

http://thedailybuzzmag.com/?p=2793

https://www.divinejoyyoga.com/2023/01/01/download-free-mixtape-cover-templates-for-photoshop-fix

https://dincampinginfo.dk/wp-content/uploads/2023/01/niagcha.pdf

https://dunstew.com/advert/color-gradient-photoshop-action-free-download-top/

http://www.wanslu.com/adobe-photoshop-2021-version-22-1-1-with-keygen-64-bits-2022/

 $\frac{https://www.denimshow.com/wp-content/uploads/2023/01/How-To-Download-Adobe-Photoshop-On-Ubuntu-EXCLUSIVE.pdf}{}$ 

 $\frac{https://fonteexpress.com/2023/01/01/adobe-photoshop-2021-version-22-5-1-download-free-with-full-keygen-license-key-full-for-pc-2023/01/01/adobe-photoshop-2021-version-22-5-1-download-free-with-full-keygen-license-key-full-for-pc-2023/01/01/adobe-photoshop-2021-version-22-5-1-download-free-with-full-keygen-license-key-full-for-pc-2023/01/01/adobe-photoshop-2021-version-22-5-1-download-free-with-full-keygen-license-key-full-for-pc-2023/01/01/adobe-photoshop-2021-version-22-5-1-download-free-with-full-keygen-license-key-full-for-pc-2023/01/01/adobe-photoshop-2021-version-22-5-1-download-free-with-full-keygen-license-key-full-for-pc-2023/01/01/adobe-photoshop-2021-version-22-5-1-download-free-with-full-keygen-license-key-full-for-pc-2023/01/01/adobe-photoshop-2021-version-22-5-1-download-free-with-full-keygen-license-key-full-for-pc-2023/01/01/adobe-photoshop-2021-version-22-5-1-download-free-with-full-keygen-license-key-full-for-pc-2023/01/01/adobe-photoshop-2021-version-22-5-1-download-free-with-full-keygen-license-key-full-for-pc-2023/01/01/adobe-photoshop-2021-version-22-5-1-download-free-with-full-keygen-license-key-full-for-pc-2023/01/01/adobe-photoshop-2021-version-22-5-1-download-free-with-full-keygen-license-key-full-for-pc-2023/01/01/adobe-photoshop-2021-version-22-5-1-download-free-with-full-keygen-license-key-full-for-pc-2023/01/01/adobe-photoshop-2021-version-22-5-1-download-free-with-full-keygen-license-keygen-license-keyge$ 

https://ekaterinaosipova.com/wp-content/uploads/2023/01/adobe-photoshop-cc-2015-with-serial-key-product-key-for-windows-64-bits-2023.pdf

https://blessedtimony.com/wp-content/uploads/2023/01/cleumi.pdf

https://nailpersona.com/wp-content/uploads/2023/01/neandevo.pdf

 $\underline{https://clasificadostampa.com/advert/adobe-photoshop-2022-version-23-0-1-full-version-serial-key-latest-release-2023/$ 

https://www.cooks.am/wp-content/uploads/2023/01/Adobe-Photoshop-2022-Version-231-Download-free-Keygen-Full-Version-X64-last-releAse-202.pdf

http://amlakzamanzadeh.com/wp-content/uploads/2023/01/elsphot.pdf

 $\underline{https://ayusya.in/wp-content/uploads/Photoshop-Free-Download-Bittorrent-2021.pdf}$ 

http://efekt-metal.pl/?p=1

Adobe Photoshop is extremely powerful, various software tools to help users create stunning content that runs a wide range of uses, from personal to professional purposes. The software formats images, processes them, and saves them from the original format to whatever you desire. Adobe Photoshop, one of the image editing software available on the web, and it has a number of benefits, including advanced image features like the content-aware which helps make the images look clean and natural. The software is mostly used for image editing and post-processing tasks. This powerful software not only has advanced image editing features, but also adjustment features for many other ways. If you want to make a picture look great, you just need to go for Adobe Photoshop. Unlike other similar applications, Adobe Photoshop CC also has a wide range of tools that let users make a bit of modification as well as editing feature. The editor is now available on the web, available on Android and iOS devices. Adobe Photoshop - A powerful graphic software designed to offer users the ability to photo and image editing. Adobe Photoshop is widely used for photo, graphic, web design, and publication. It also has the tools needed to make your work a bit more stronger. Adobe Photoshop, in this article, we will be focusing on the top 10 features that make Photoshop stand out from all the other image editing softwares. Let's check them out one by one. As a photo editing software, Adobe Photoshop has limitless tools and features. There is a variety of tools with which you can create visual magic on photos, including the tool for selecting photos and objects, enhancing color, mixing layers, adjusting color and applying filters.